# **Katello - Bug #5719**

## **[Dynflow] Add support for canceling actions**

05/14/2014 02:09 PM - Justin Sherrill

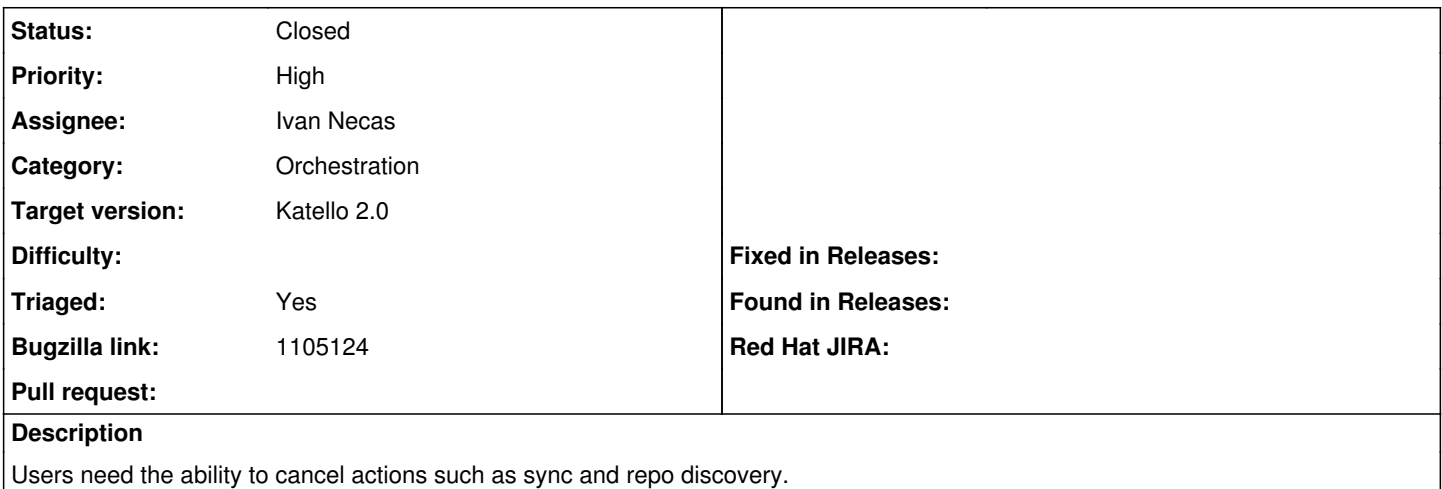

### **Associated revisions**

## **Revision 3ed2454b - 06/10/2014 01:30 PM - Ivan Necas**

Fixes #5719 - make pulp async actions cancellable

The cancelling is done though the task details: running steps tab

## **Revision 537686c6 - 06/16/2014 12:43 PM - Ivan Necas**

Fixes #5719 - poll directly after sending the cancel

## **Revision 3e6e0776 - 06/19/2014 07:00 AM - Ivan Necas**

Merge pull request #4238 from iNecas/issue/5719

Fixes #5719 - make pulp async actions cancellable

#### **History**

#### **#1 - 06/05/2014 12:21 AM - Eric Helms**

- *Target version set to 45*
- *Triaged changed from No to Yes*

## **#2 - 06/05/2014 12:50 PM - Ivan Necas**

*- Status changed from New to Assigned*

#### **#3 - 06/05/2014 12:51 PM - Ivan Necas**

*- Bugzilla link set to https://bugzilla.redhat.com/show\_bug.cgi?id=1105124*

## **#4 - 06/06/2014 10:51 AM - Ivan Necas**

*- Assignee set to Ivan Necas*

#### **#5 - 06/16/2014 12:09 PM - Eric Helms**

*- Target version changed from 45 to 48*

## **#6 - 06/19/2014 07:52 AM - Ivan Necas**

- *Status changed from Assigned to Closed*
- *% Done changed from 0 to 100*

Applied in changeset katello|commit:3ed2454b0b71724329befab2ecd4f7e4ed054c76.

## **#7 - 08/22/2014 08:24 AM - Eric Helms**

*- translation missing: en.field\_release set to 13*